# Study of Absorber Effectiveness in the ILC Main Linacs

Goal: Compute the HOM monopole losses in the 2K NC beam pipe relative to the losses in the 70 K beamline absorbers.

Procedure: For select frequencies, TM0n modes and cavity spacings, compute relative power losses in a periodic system of cryomodules to assess probability that the beam pipe cryoload is significant due to 'trapped' modes. At worse, such losses would double 2K dynamic load as the HOM power above cutoff is of the order of the 1.3 GHz wall losses.

> K. Bane, C. Nantista and C. Adolphsen SLAC, March 26, 2010

### Cascading Through Multiple Beamline Objects

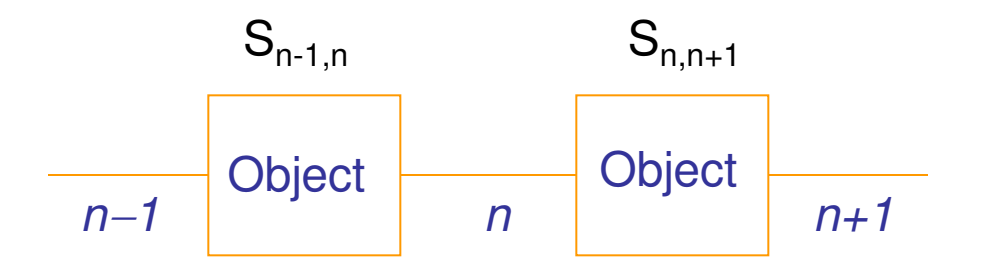

Equations for left (l) and right (r) going fields between objects having transfer matrix S for a given mode:

$$
r_{n} = r_{n-1}(S_{12})_{n-1,n} + I_{n}(S_{22})_{n-1,n}
$$

 $l_n = r_n (S_{11})_{n,n+1} + l_{n+1} (S_{21})_{n,n+1}$ 

with *n*= 1,…*N*, where *N* is number of objects

Include boundary conditions at ends of the string

Add drive vector, *d,* to represent beam induced field level

Then solve coupled equations to find fields

With *M* modes, matrix dimension is 2(*N*+1)*M*

# Boundary Conditions and Drive Terms

Consider one ILC rf unit with N objects (N+1 junctions) and apply periodic boundary conditions:

```
r<sub>1,m</sub>= r<sub>(N+1),m</sub>exp(-i\varphi_{tot}) and l<sub>(N+1),m</sub>= l<sub>1,m</sub>exp(i\varphi_{tot}) with \varphi_{tot}= ωL<sub>tot</sub>/c
9 \text{ cav} | | | 8 \text{cav} | | | | 9 \text{cav}abs abs abs
```
Drive terms:

- Only include right drive terms at junctions after cavities to represent the beam induced fields from those cavities

- Drive only lowest mode in most cases

 $d_{i,m}$ = exp(iφ<sub>i</sub>), φ<sub>i</sub>= ω*L*<sub>i</sub>/*c*, with  $d_{1,m}$ = 0 and

 $L_i$  = length along the beamline

# Power Loss Calculations

For 4, 8, 12, 16 and 20 GHz, computed S-matrix for ILC cavity (cylindrically symmetric, lossless) and for TESLA lossy absorber.

Added losses for Cu-coated beam pipes at 2K,  $S_{mn} > C_m S_{mn} C_n$  with  $C_{m} =$ exp[-α<sub>m</sub> /<sub>0</sub> –(α<sub>m</sub>+iβ<sub>m</sub>)dz], where /<sub>0</sub> is nominal cavity interconnection beam pipe (bellows) length and dz is extra pipe length that is included to gauge sensitivity to trapped modes. Treat bellows as smooth pipe.

 $\alpha_m = \omega R_s/(acZ_0\beta_m)$ ,  $\beta_m = [(ω/c)^2-(j_{0m}/a)^2]^{1/2}$ ,  $R_s = (Z_0ω/2σc)^{1/2}$ , and σ= 1×10<sup>10</sup>/Ω/m (Cu at 2 K) or 2×10<sup>8</sup> /Ω/m (SS at 2 K) with *a* = beam pipe radius

Solved for steady state fields and computed power dissipated in each object (note the drive power is subtracted)

 $ploss_n = \sum_{m} (|r_{n,m}|^2 + |I_{n+1,m}|^2 - |I_{n,m}|^2 - |r_{n+1,m}|^2) + (|r_{n+1,1}|^2 - |r_{n+1,1} - d_{n+1,1}|^2),$ 

As a check, verified that the total losses equal the total drive power (i.e.  $\rho_{\text{err}}$  as defined below should be zero)

 $\rho_{\sf err}$ = 1 -  $\Sigma_{\sf n}$  (| $r_{\sf n,1}$ |<sup>2</sup>-| $r_{\sf n,1}$ - $d_{\sf n,1}$ |<sup>2</sup>)/ $\rho_{\sf tot}$ 

# ILC (TESLA) Cavity Scattering Matrices

#### Frequencies: 4, 8, 12, 16, 20 GHz

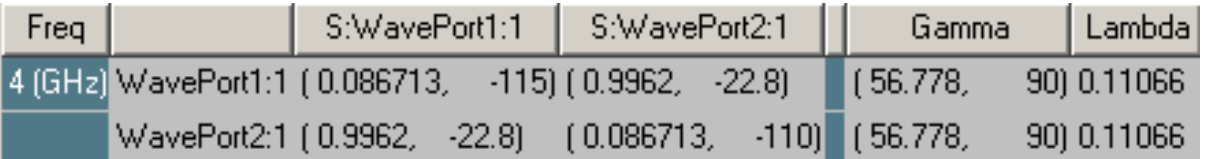

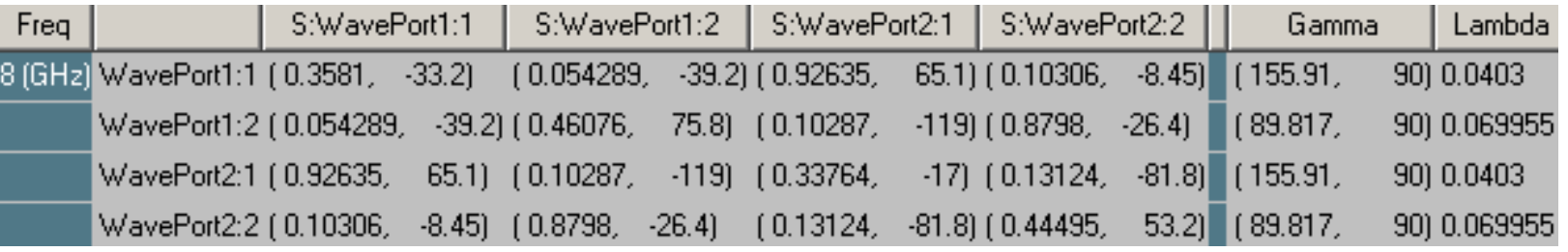

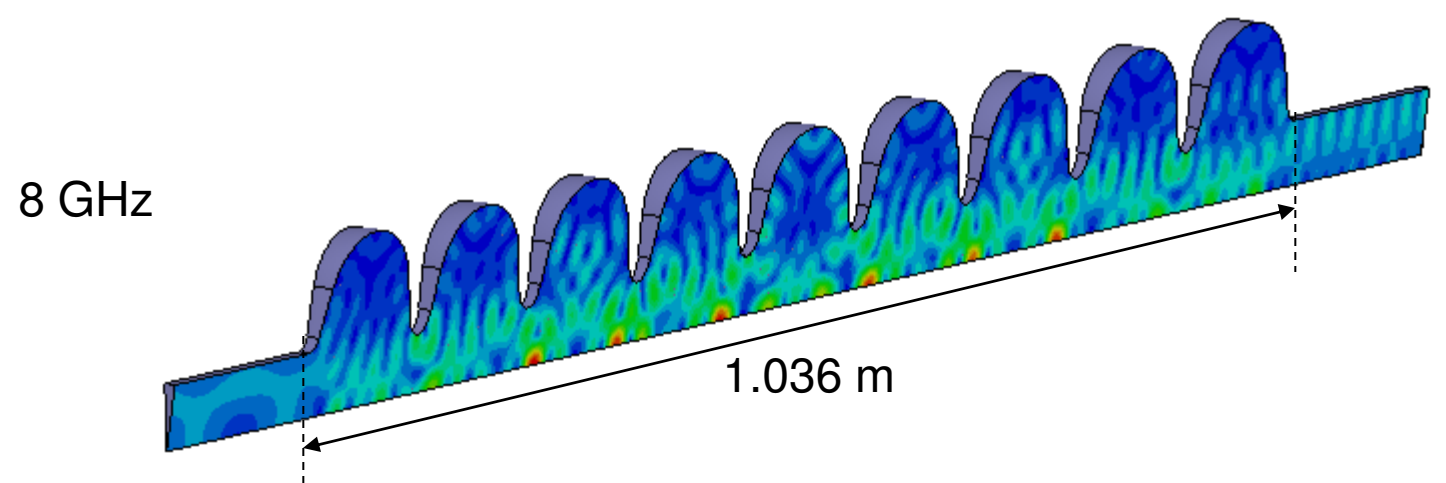

## Absorber Parameters

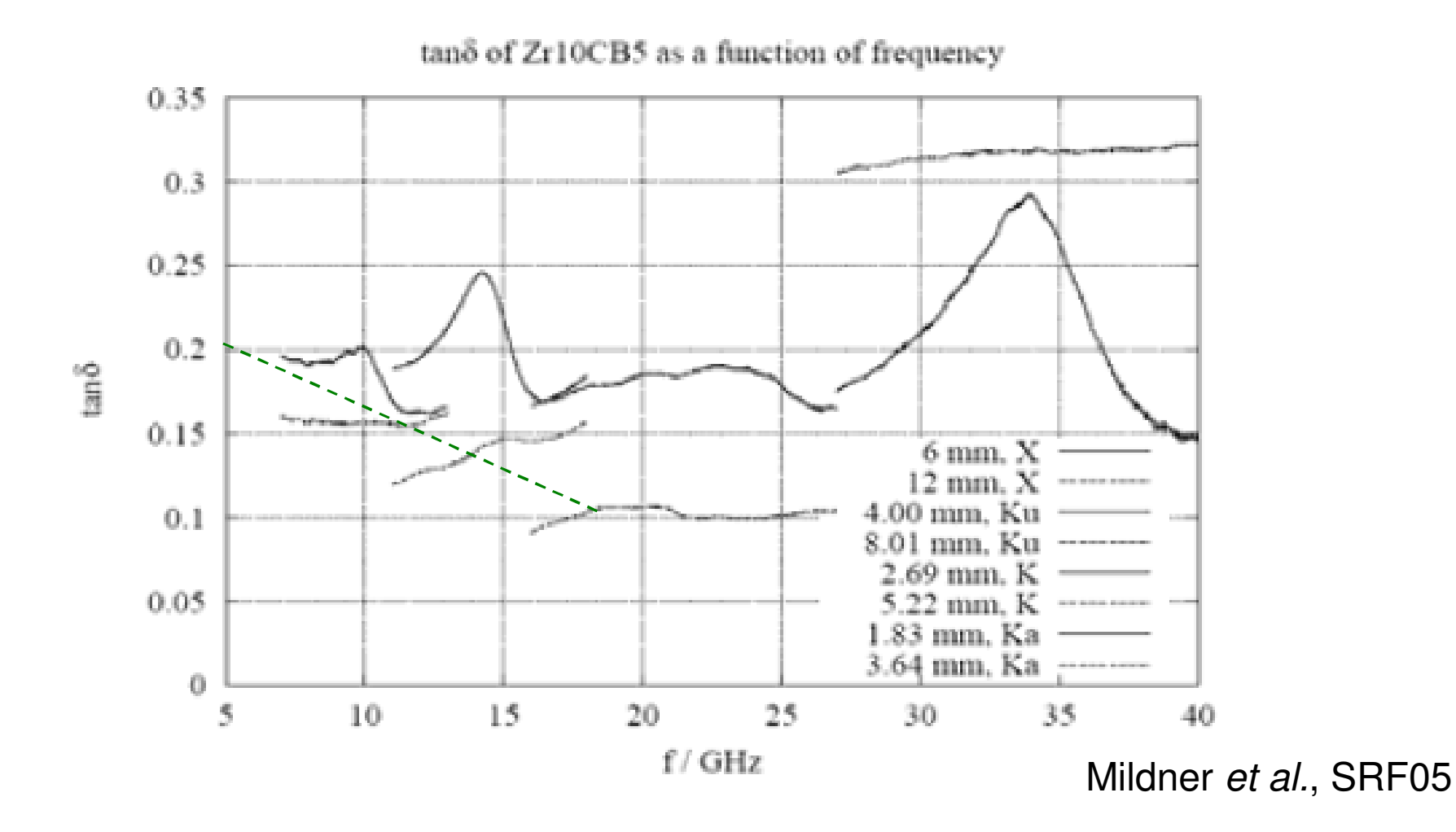

For lack of a better data, approximate tan $\delta_1$  for 10 mm ring @ 70K as linearly dropping from 0.2 to 0.08 between 4 GHz and 20 GHz.

 $\varepsilon = 15$ ,  $\tan\delta_1 = 0.2$ <br>Freq | | | S:WavePort1:1 |

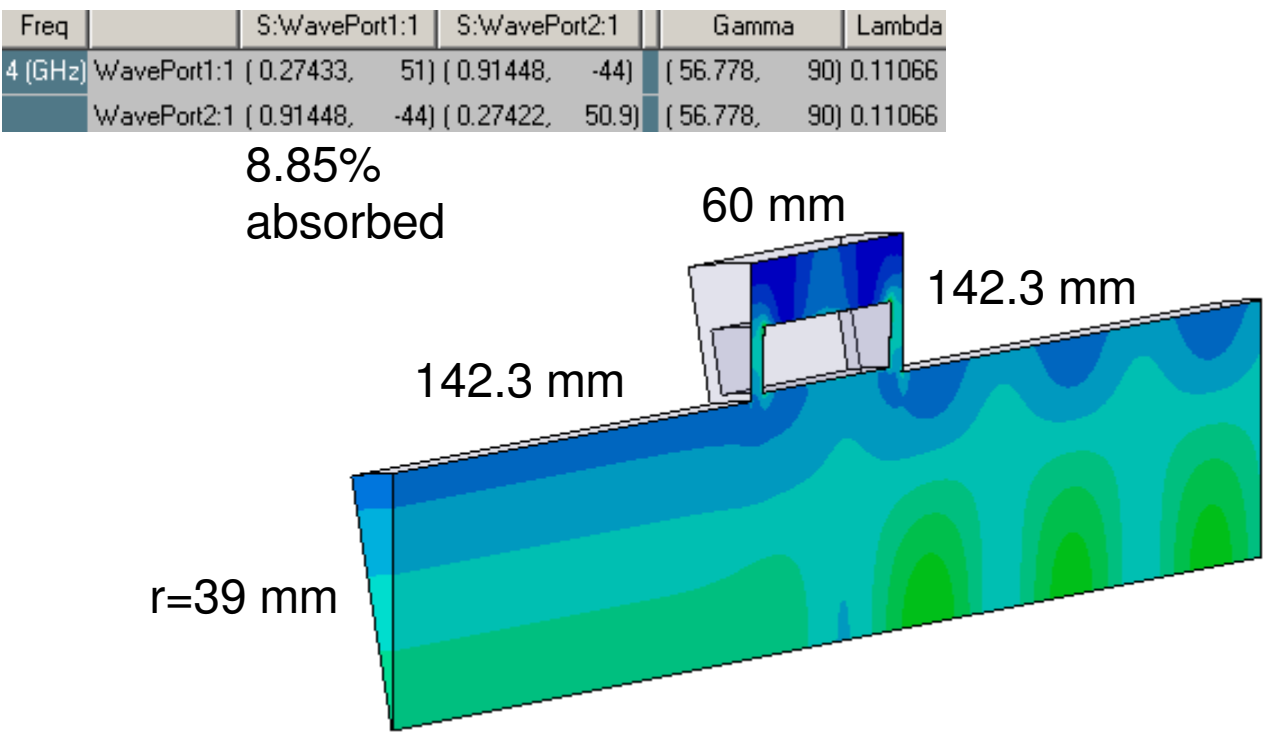

#### $\varepsilon = 15$ ,  $\tan\delta_1 = 0.17$

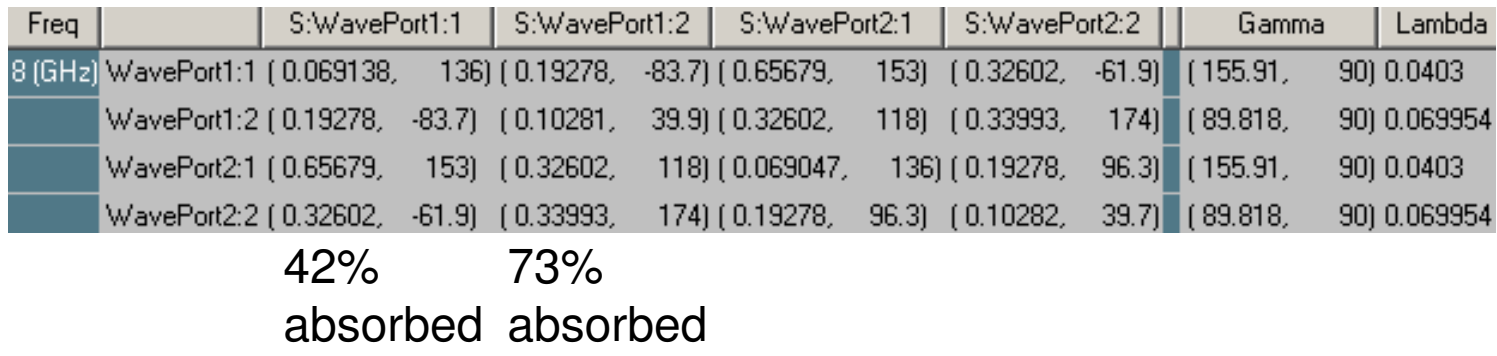

### 4 GHz: 1 Mode (TM01)

Field amplitudes with only one cavity driven (junction 15): right going (blue), left going (cyan)

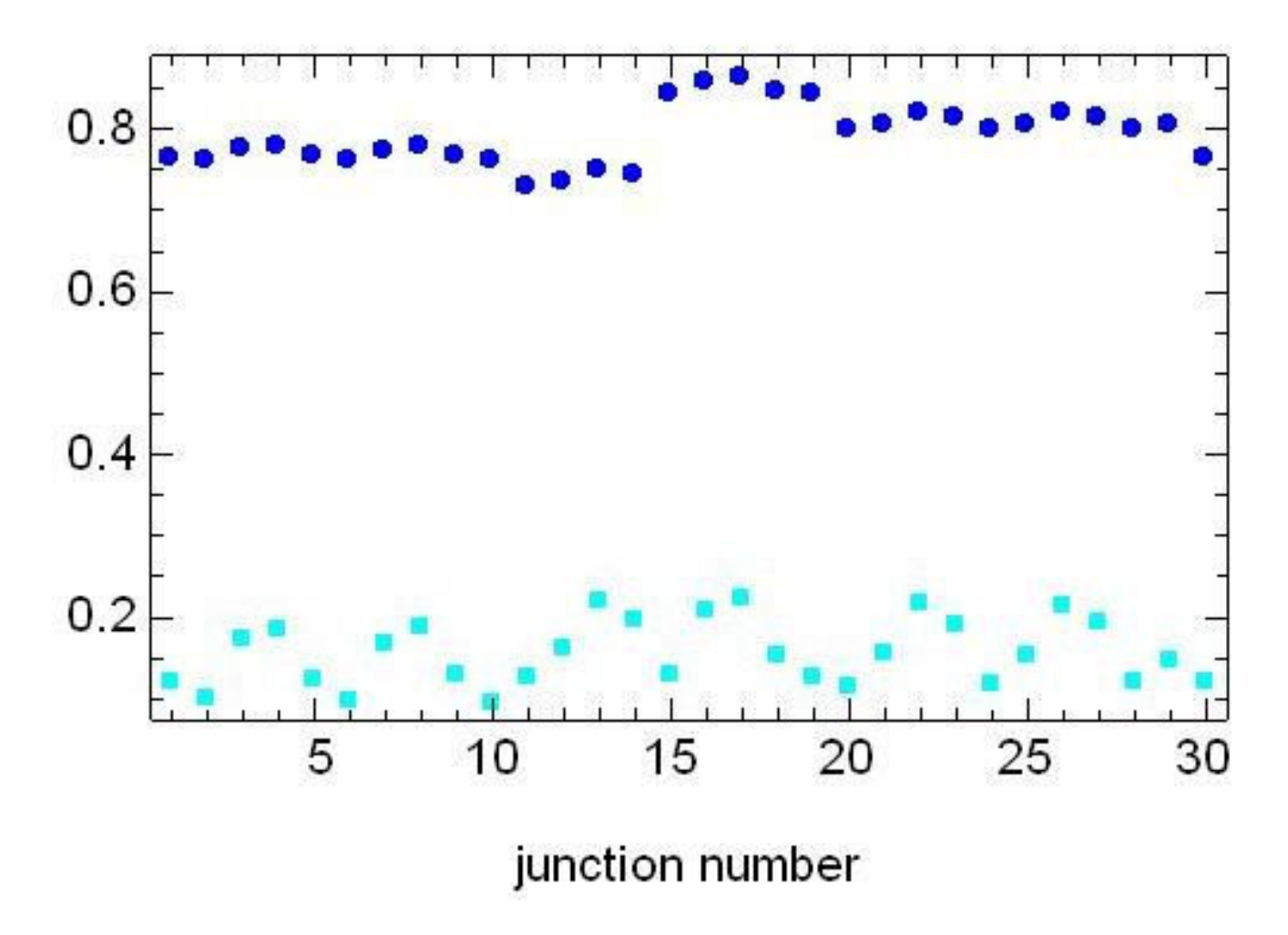

## Fractional Power Losses

All cavities driven Objects 10, 19, 29, are absorbers

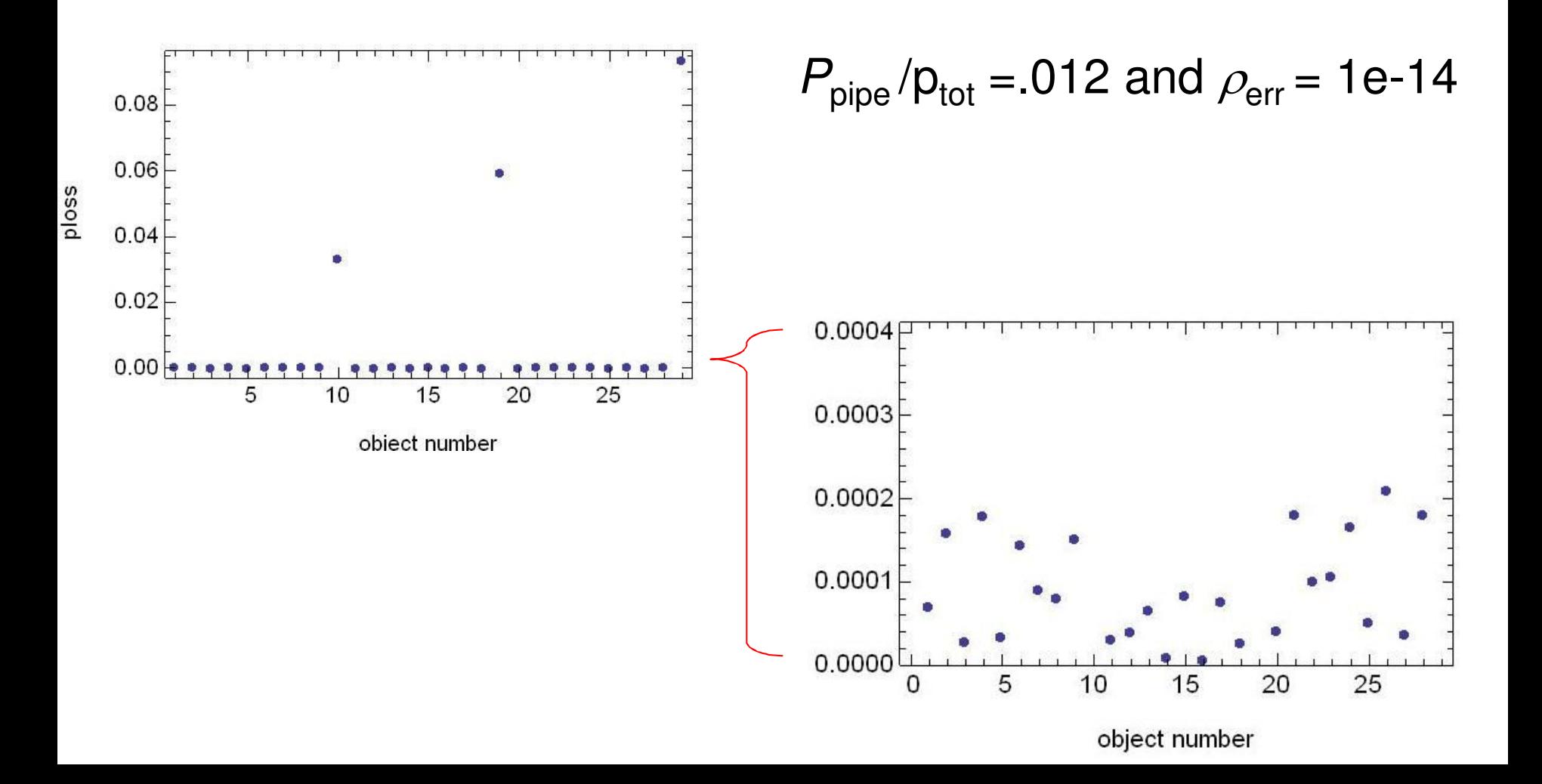

### Relative Beam Pipe Loss Versus Added Pipe Length

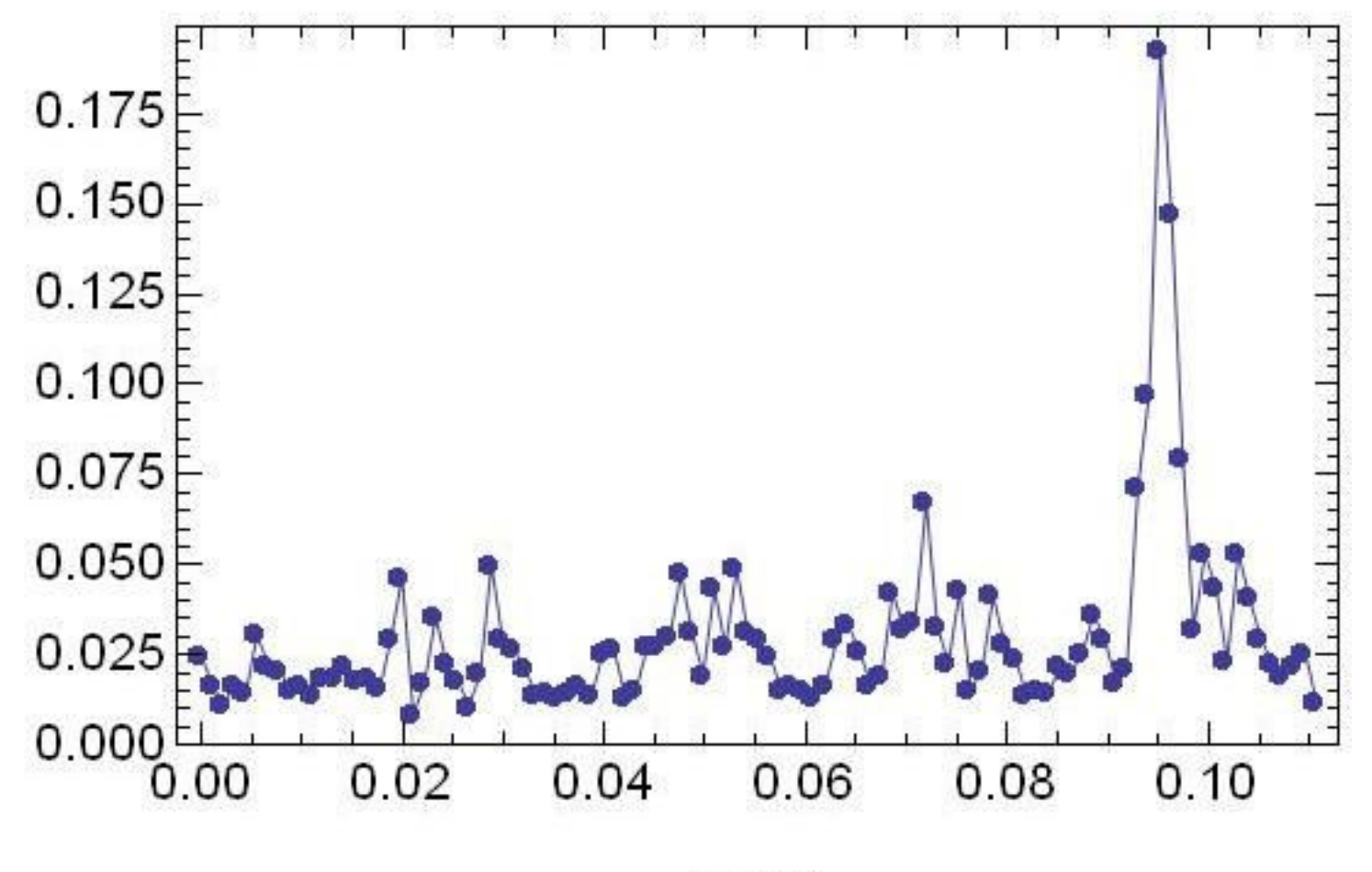

 $dz$  [m]

### 8 GHz: 2 Modes

### Relative Beam Pipe Loss Versus Added Pipe Length

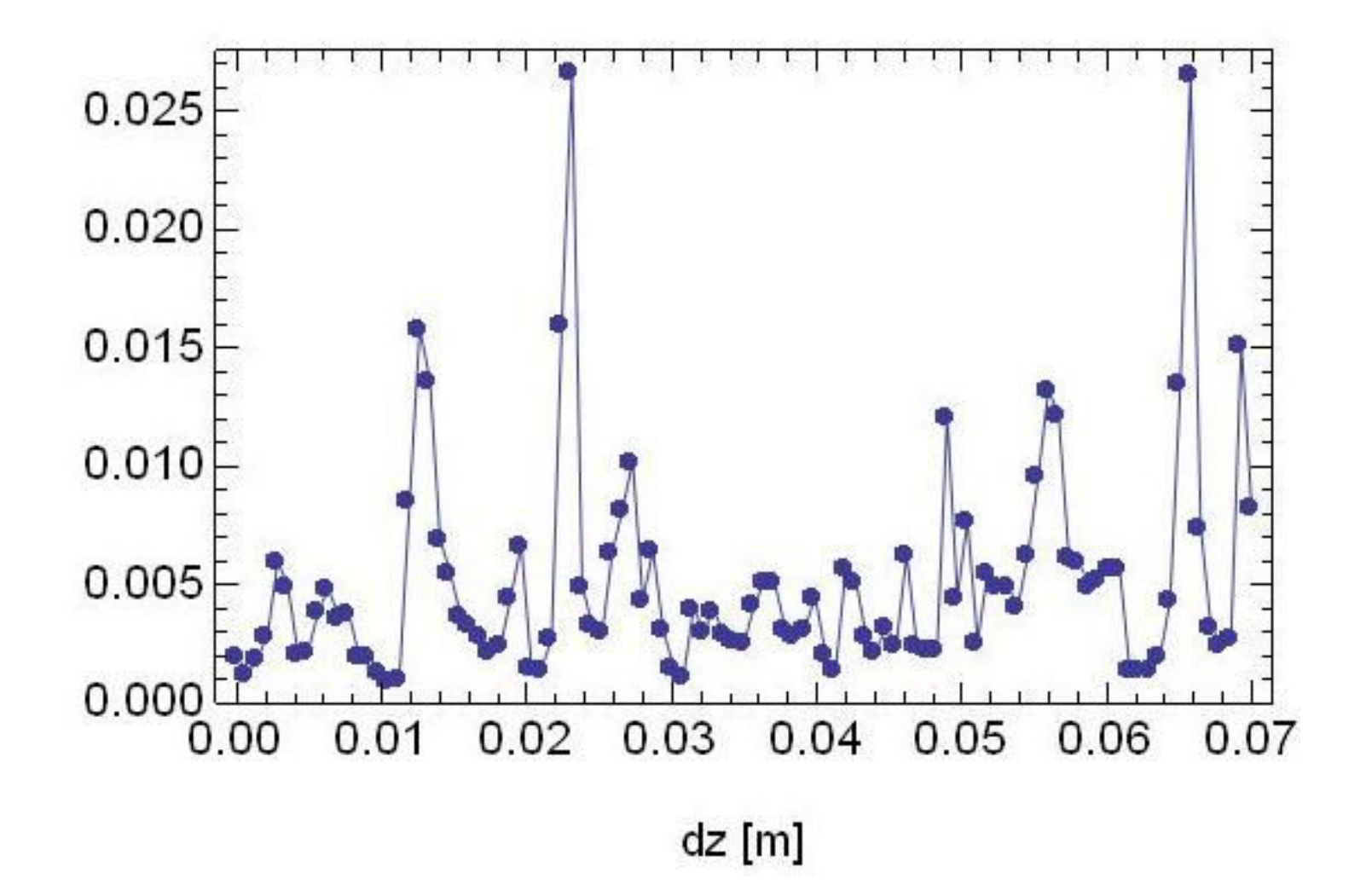

### 12 GHz: 3 Modes

### Relative Beam Pipe Loss Versus Added Pipe Length

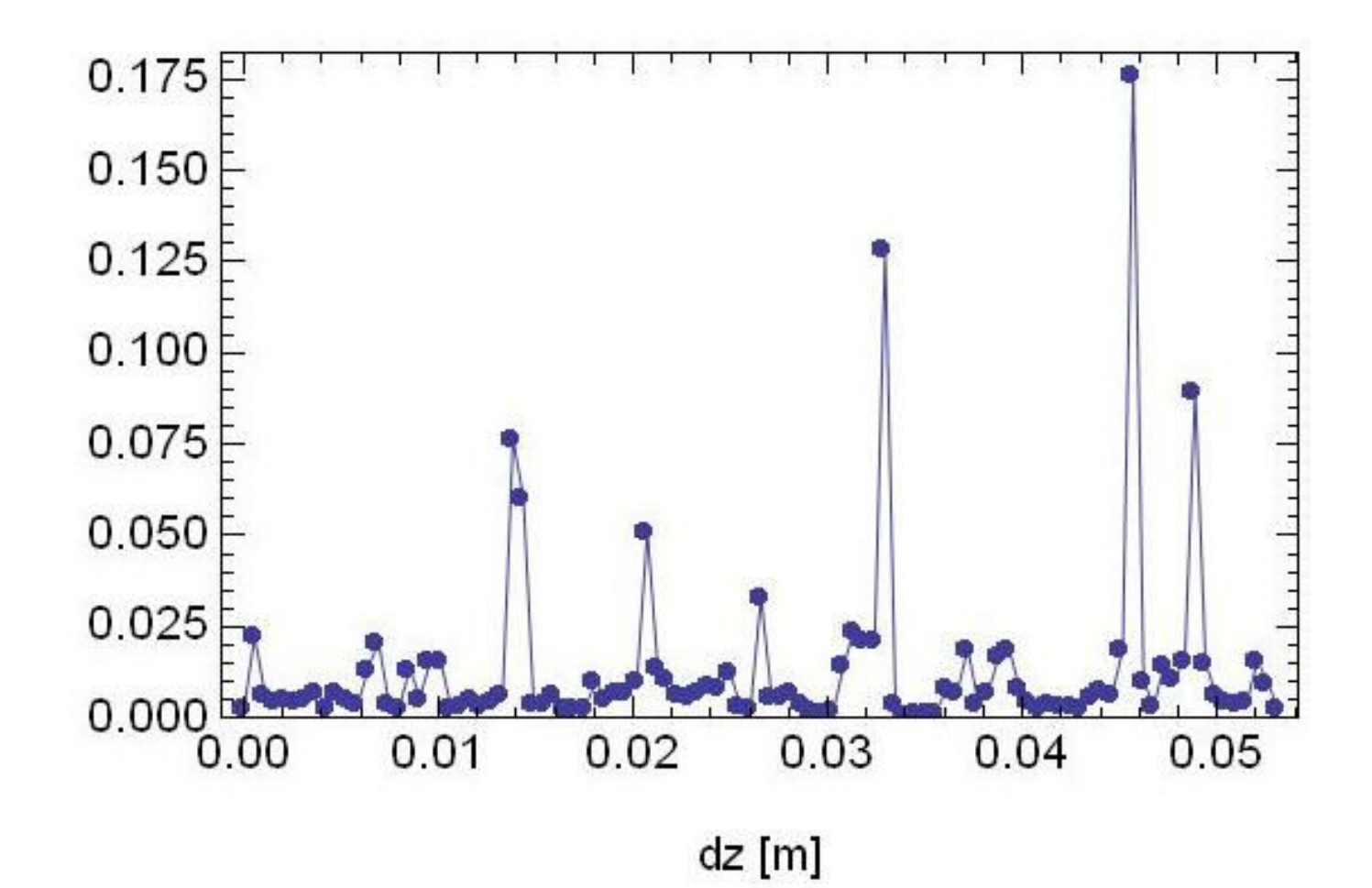

### Field Levels vs Junction Number for dz= 4.6 cm

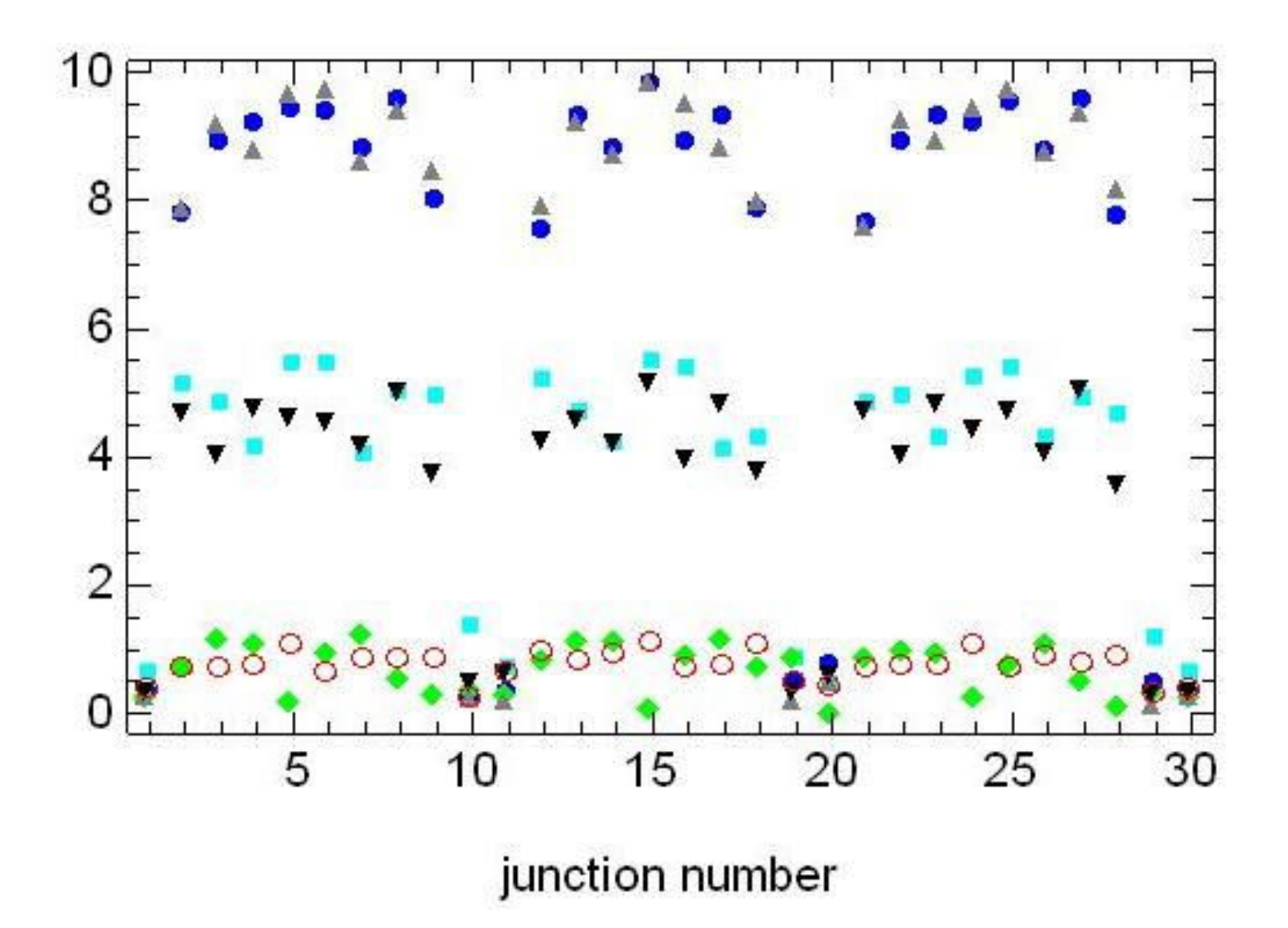

### 16 GHz: 4 Modes

Relative Beam Pipe Loss Versus Added Pipe Length

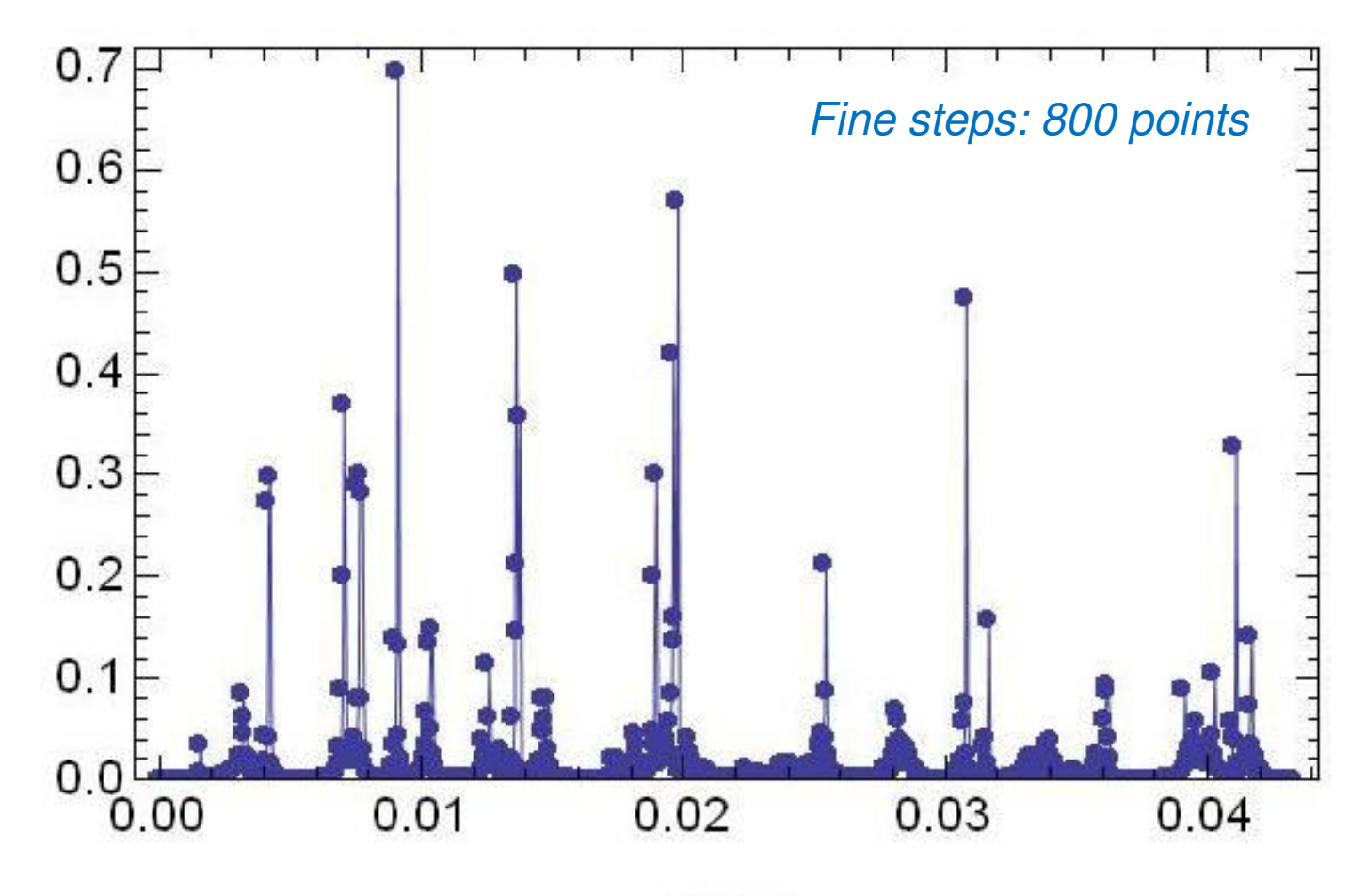

 $dz$  [m]

 $dz = 9$  mm

ploss

Field Levels

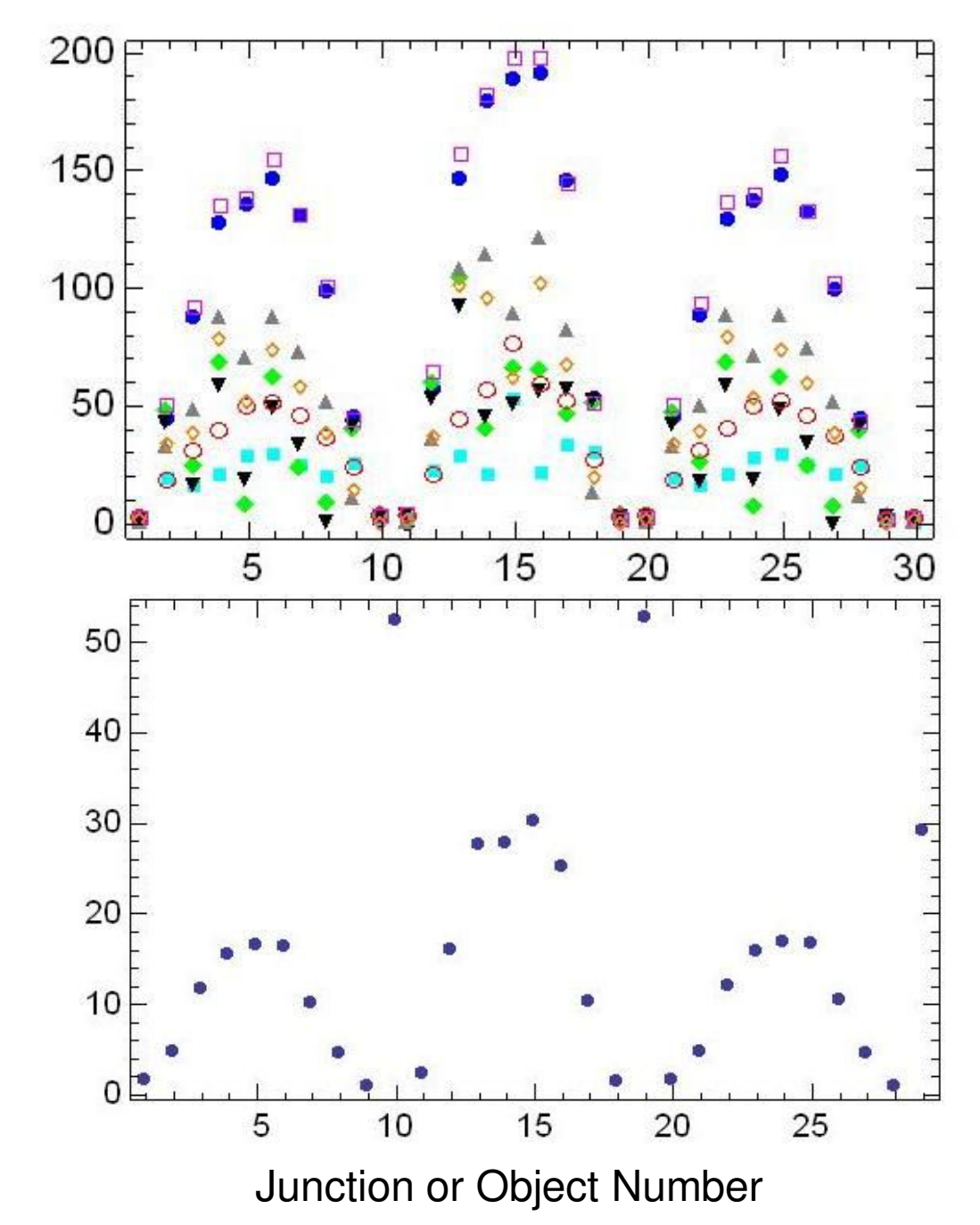

### 20 GHz: 5 Modes

### Relative Beam Pipe Loss Versus Added Pipe Length

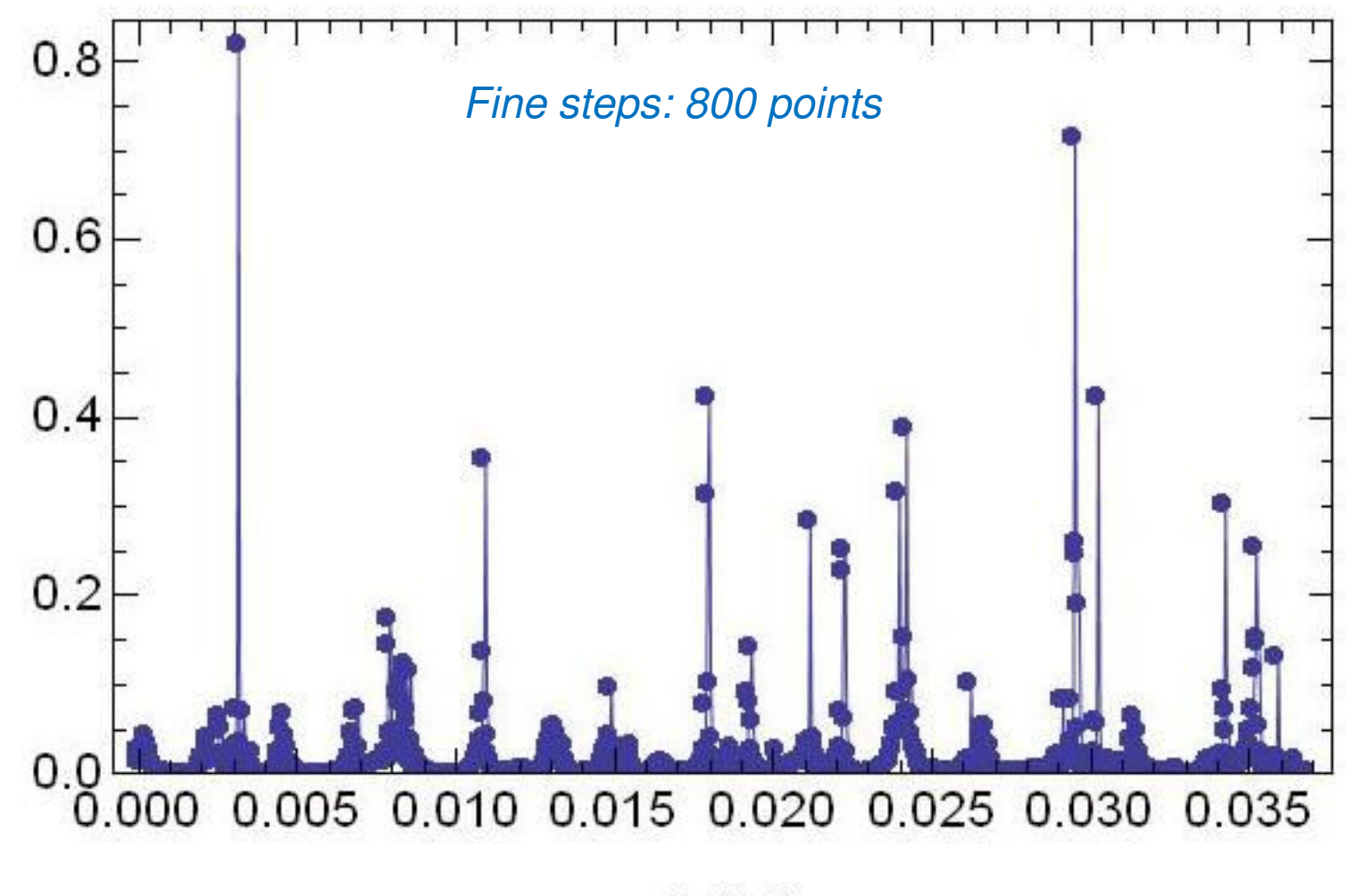

dz [m]

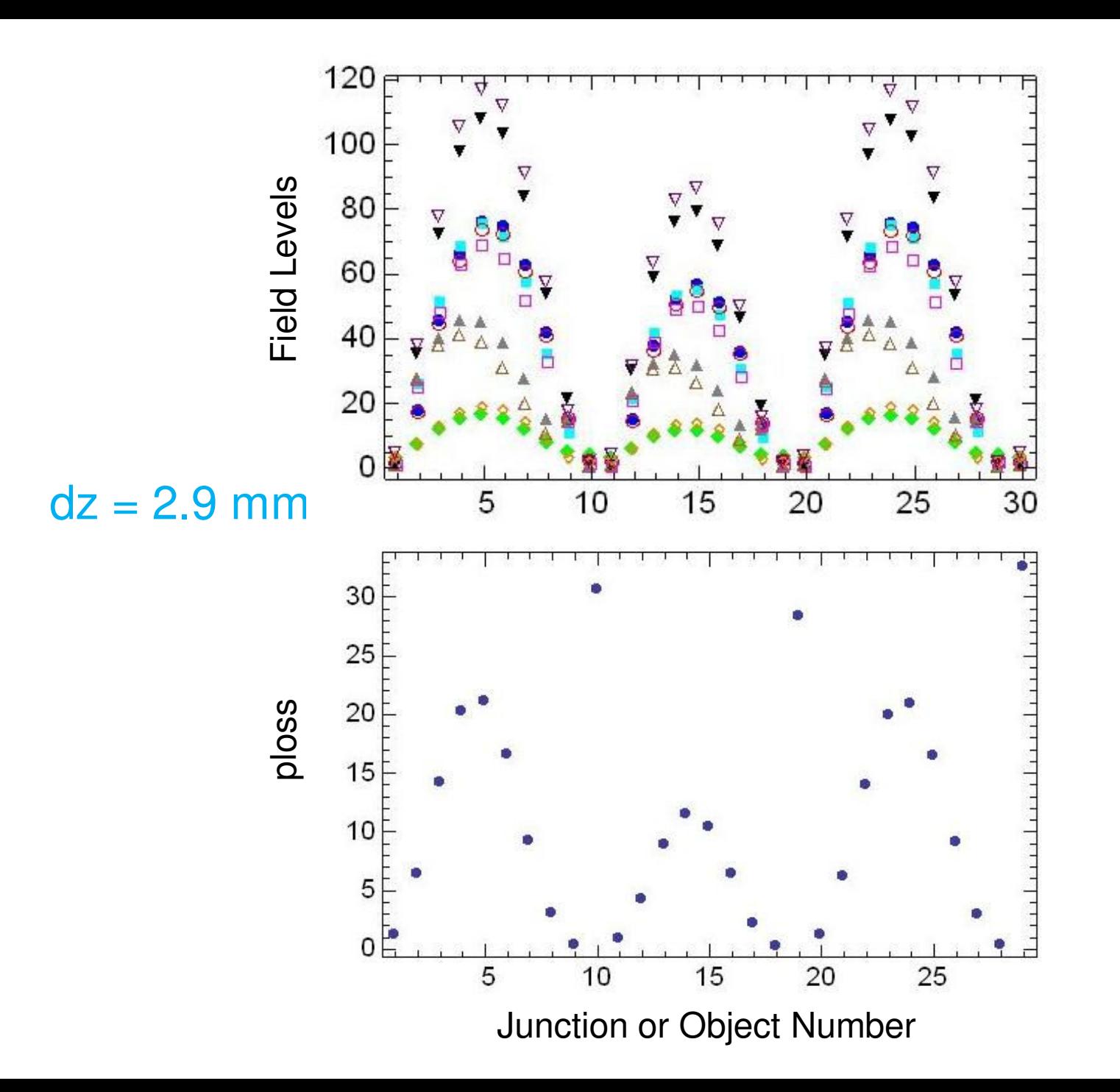

# Statistics on  $p_{pipe}/p_{tot}$  vs Frequency

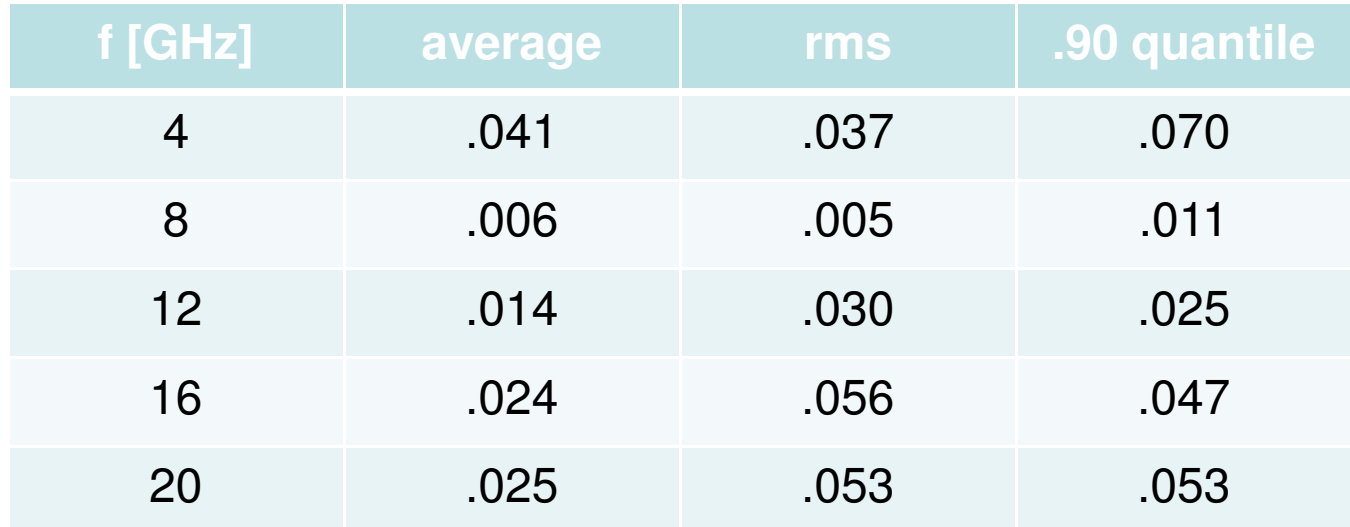

### 12 GHz: Effect of Driving Different Modes

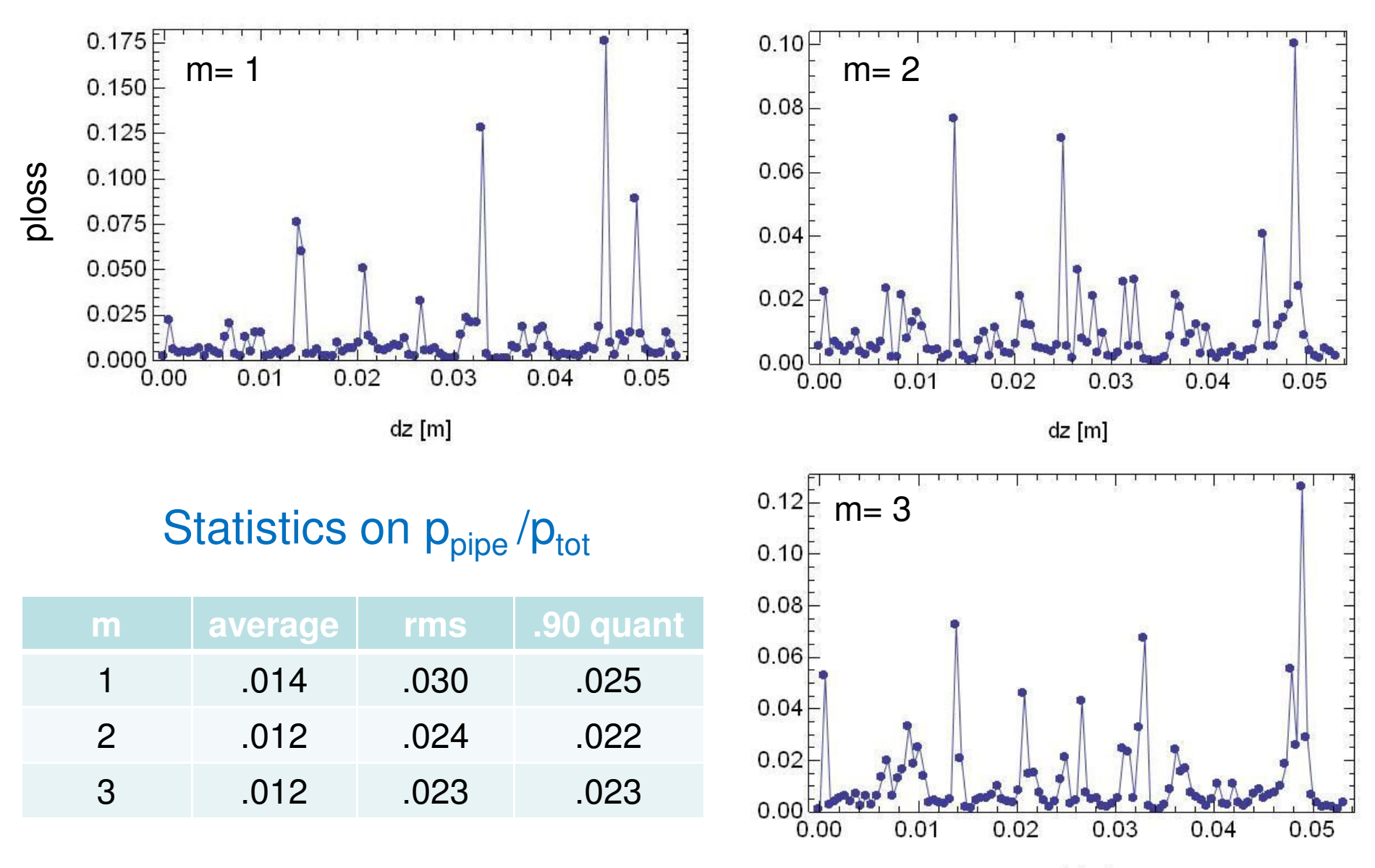

dz [m]

# **Summary**

Method provides a quick, worst-case estimate of relative losses with different absorber configurations - cavity losses (walls, HOM ports and power couplers) are not included.

Find low probability for trapped modes that produce significant (> 10%) losses in 2K beam pipe versus absorbers. Is the average loss over dz the relevant quantity ?

Should redo with a more realistic beamline model, more frequencies and non-uniform cavity spacings.

# More Realistic Geometry at 2K

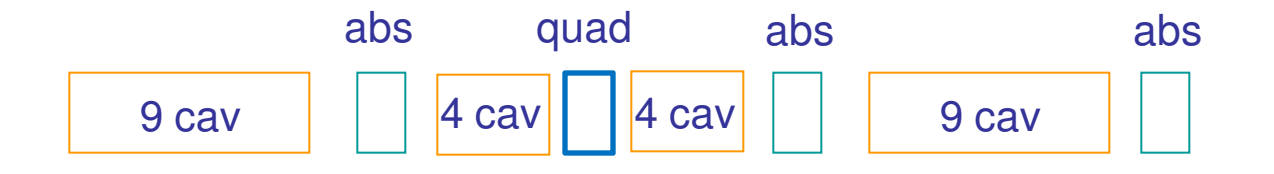

Cu coated beam pipe between cavities (length  $=145$  mm  $\times$  2 sections) - assume twice the resistivity due to bellows (effectively twice as long)

```
SS beam through quad (length =1.3 m)
```
SS beam pipes on each side of the absorber (length  $=$  330 mm  $\times$  2 sections)

# Statistics on  $p_{pipe}/p_{tot}$  vs Frequency

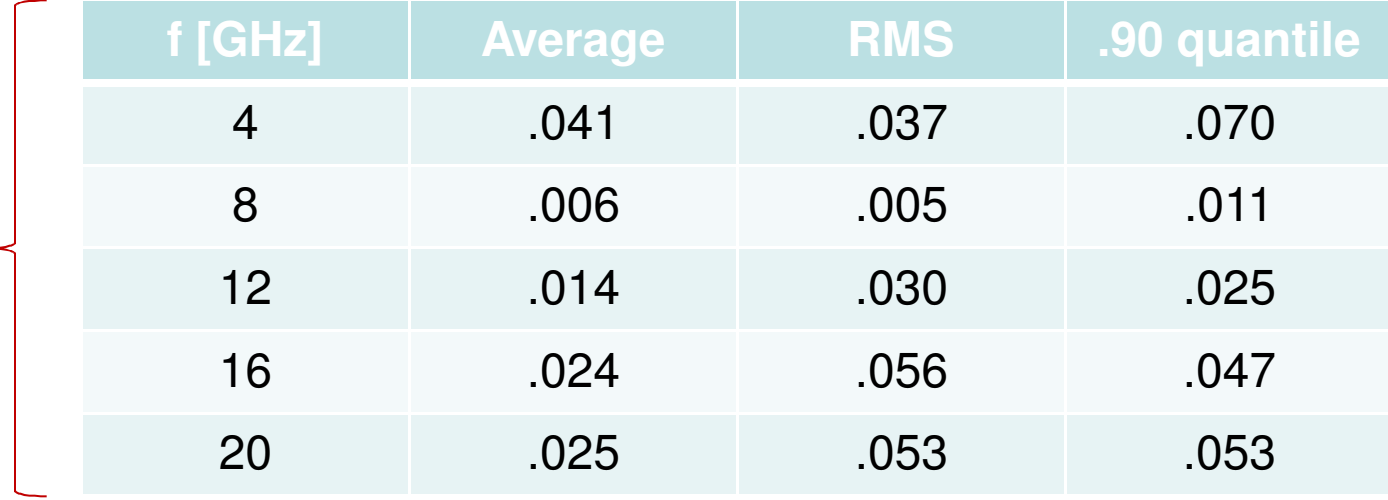

Original

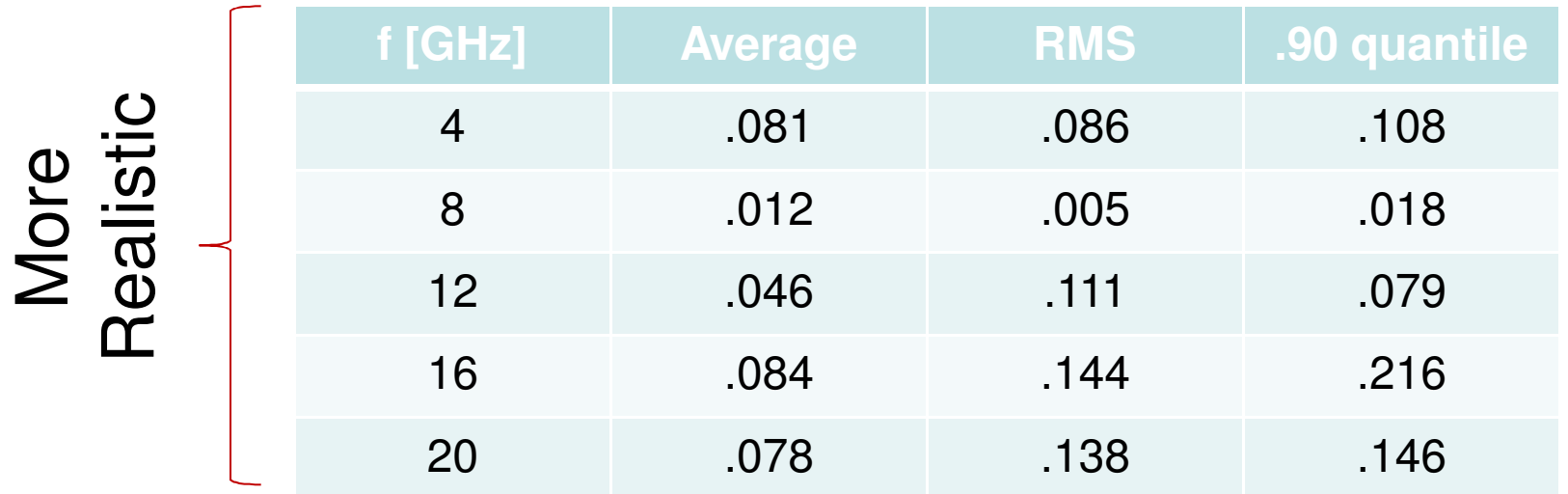

### Beam Line Absorber Tests at FLASH

#### J. Sekutowicz **DESY**

### Feb 2010 9 mA Workshop

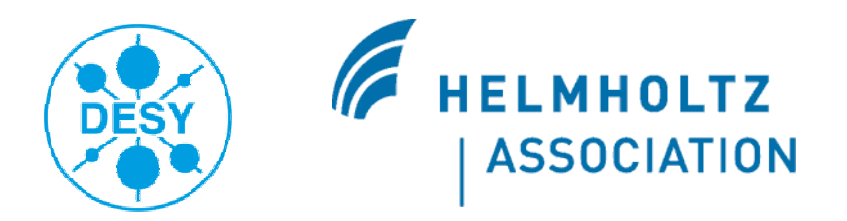

# Beam Line Absorber

Mechanical design by Nils Mildner

Ceramic Ring: Ø 90mm Length 50 mm Thickness 10 mm

Lossy ceramic CA137 (Ceradyne):  $\epsilon$ <sup> $=$ </sup> $=$ 15 and  $\epsilon$ <sup> $\epsilon$  $=$  $=$ 4</sup>

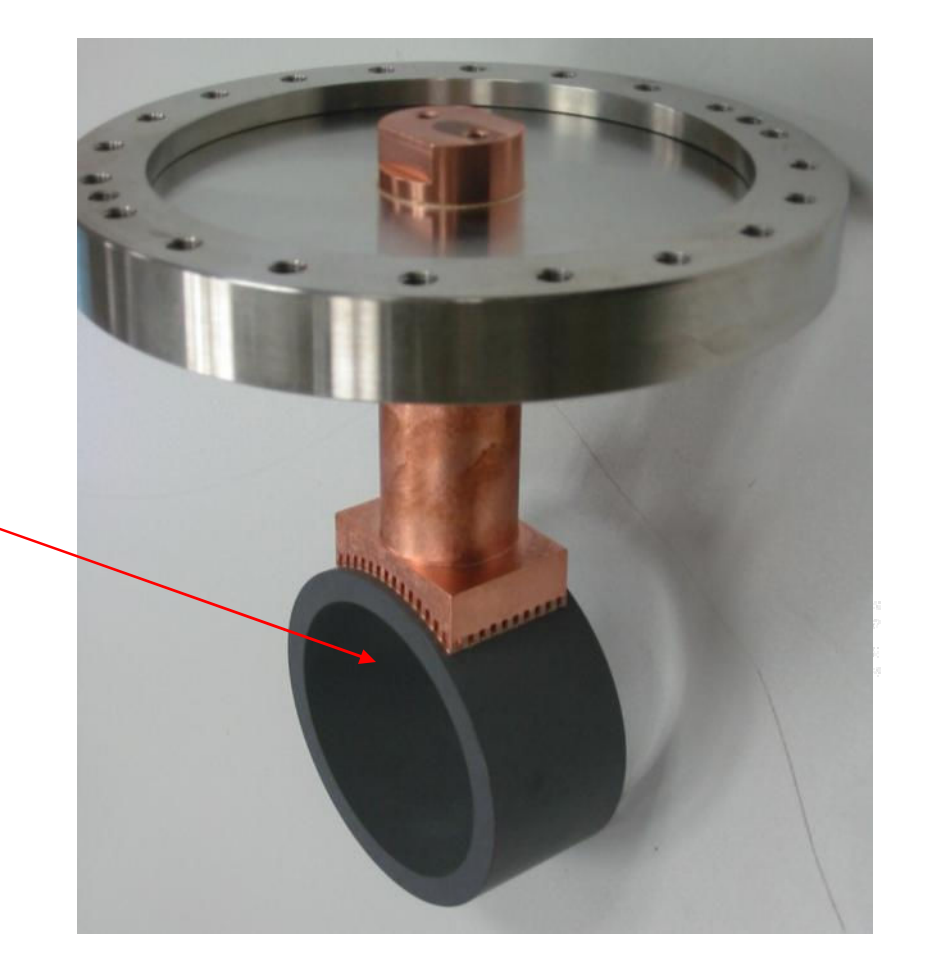

Estimated absorption efficiency for the periodic structure: one BLA/cryomodule is 83% (M. Dohlus)

## Beam Line Absorber Temperature

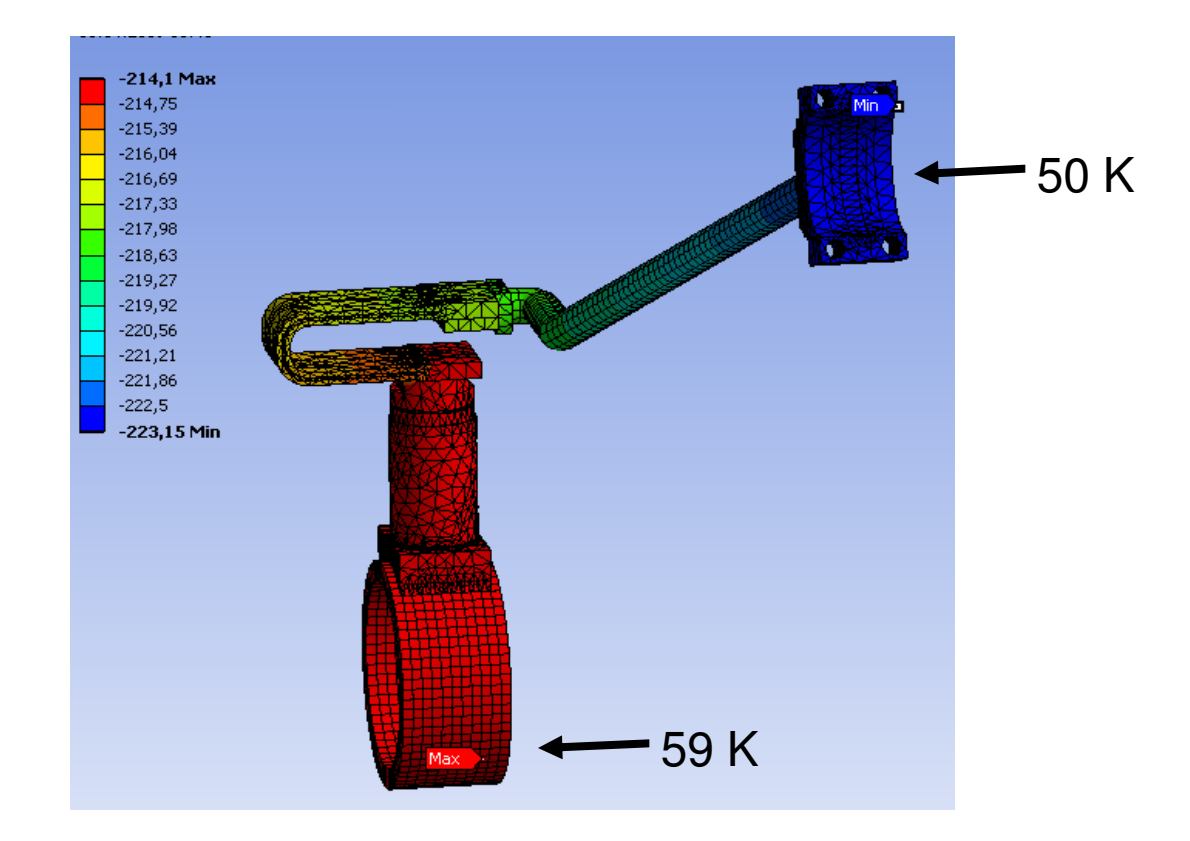

#### Heat: 3W Temperature for the BLA connected to 50 K tube Maximum T on the ceramic is 59 K

Computer modeling by Thorsten Ramm

# Test Setup at TTF-II

2 Beam Tests in September 2008 and 2009

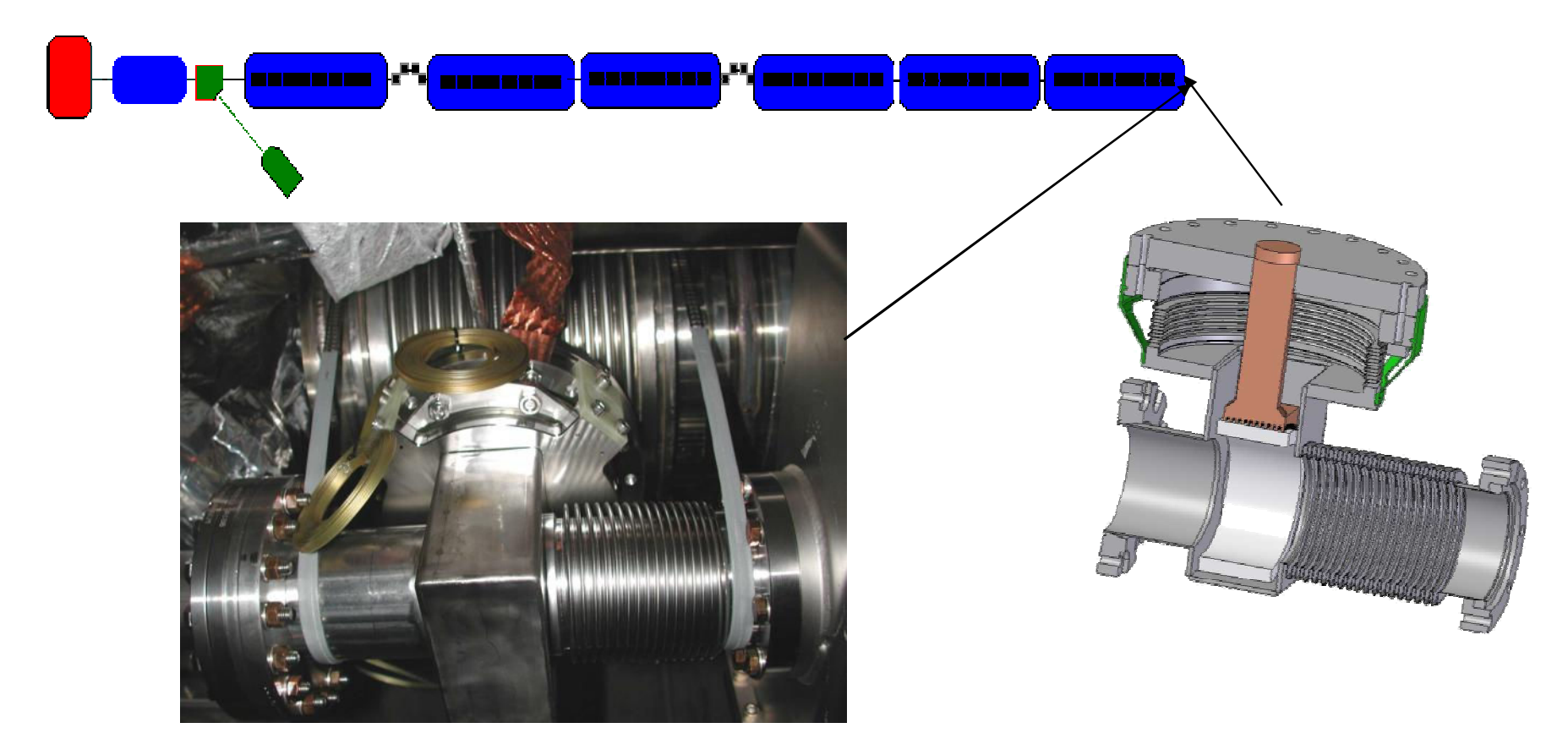

Computer modeling for the location of BLA (*M. Dohlus*): 15% of the HOM power should be absorbed in the BLA.

#### Test Setup at TTF-IISensor T0 at two-phase tube (42K) Cu braid 700mm long, cross-section 74.4 mm<sup>2</sup><sub>2</sub> Sensor T2  $1,446 + 3$ Sensor T1  $1.25 + 3$ ۲ wärmdelightydeling<br>B<br>B<br>C<br>C<br>C<br>C  $152$  $-279$  $-240$ -200 -160  $-120$ -ес.  $-40$ 7,8 Temperatur °C Heat conductance of the braid :  $1250$   $\frac{W}{V}$ .  $74.4 \cdot 10^{-6}$  m<sup>2</sup> −  $74.4 \cdot 10^{-6}$  m ⋅ 0.13  $\frac{W}{V}$  $\kappa = 1250$ ⋅ =  $m \cdot K$ ⋅ 0.7m K

#### 27

### Tests in September 2008 and 2009

9 mA run in 2009

**HOM Power in** Cryomodule ACC6

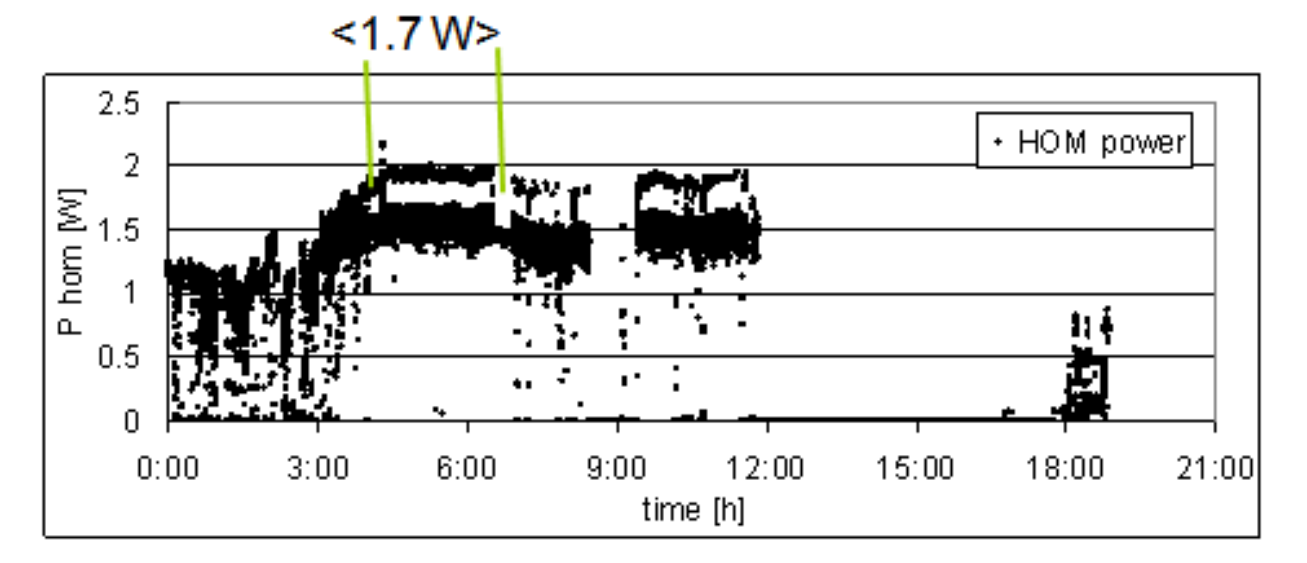

**Monitored BLA** Temperature

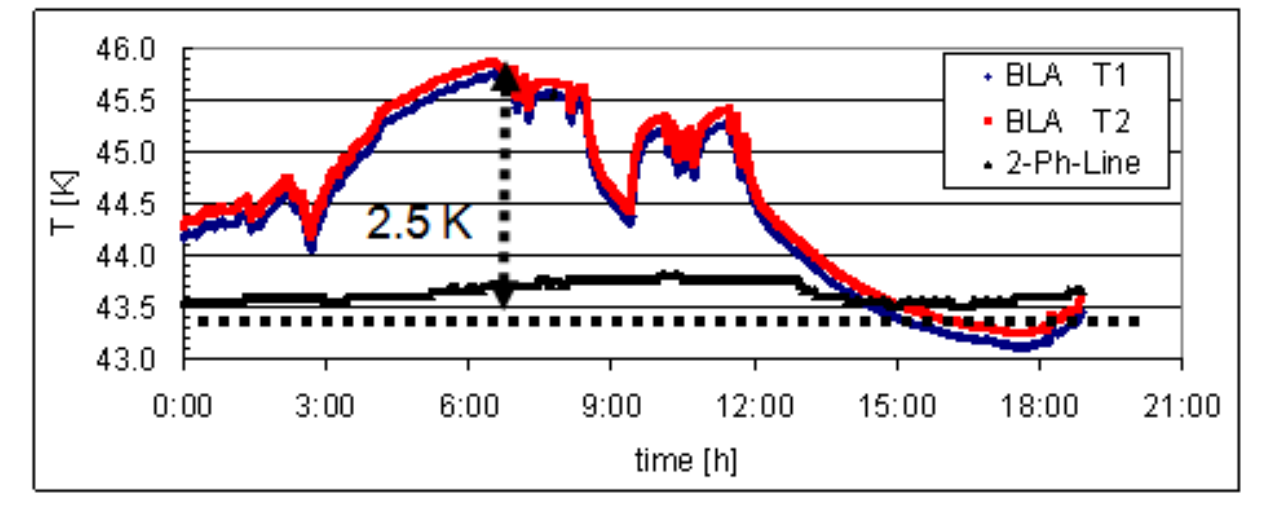

## Tests in September 2008 and 2009

Results of two tests at TTF-II

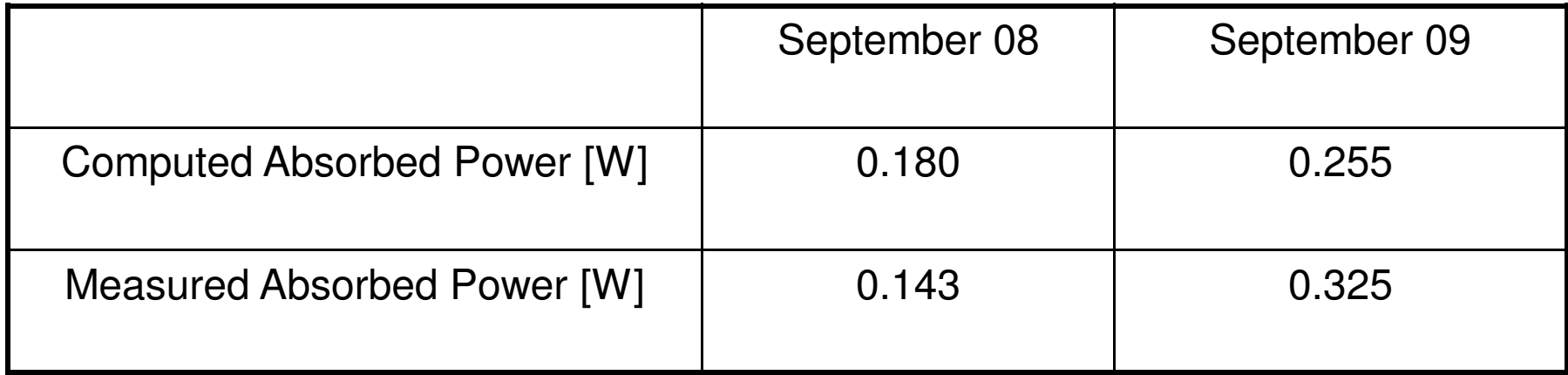